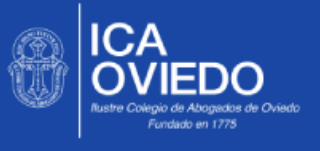

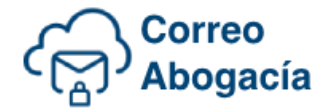

## **CONFIGURACIÓN EXCHANGE (Recomendado)**

Este método es el más sencillo y fiable de usar. Para configurarlo sólo es necesario seleccionar tipo de cuenta Exchange en los programas o dispositivos que lo permitan e introducir la cuenta de correo y contraseña sin necesidad de especificar puertos o servidores.

## **CONFIGURACIÓN POP3**

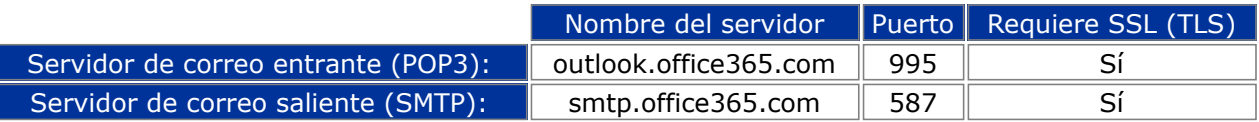

## **CONFIGURACIÓN IMAP**

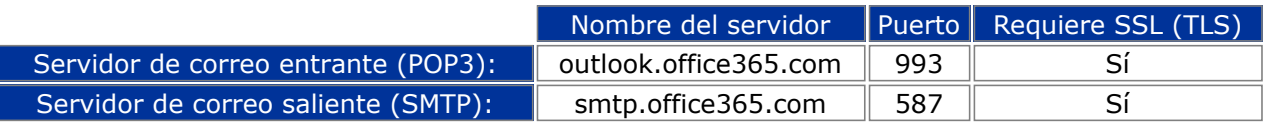

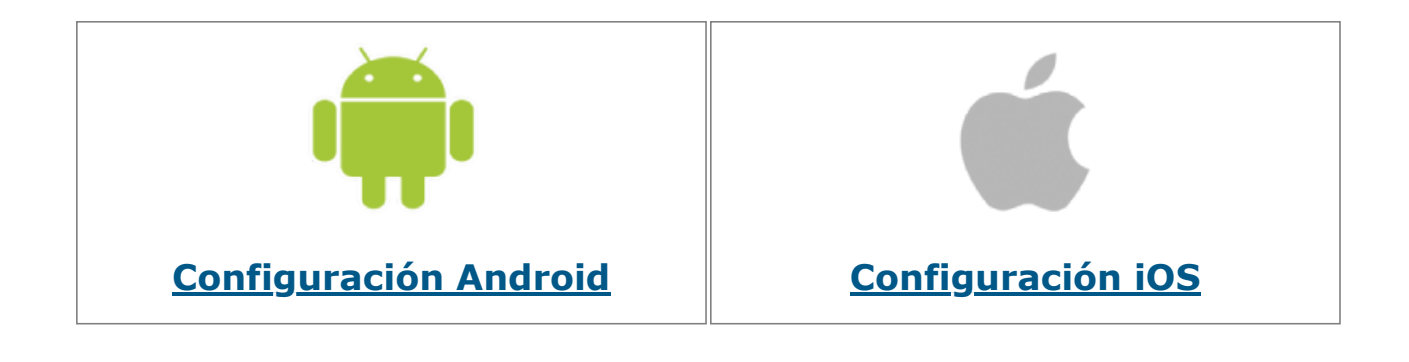